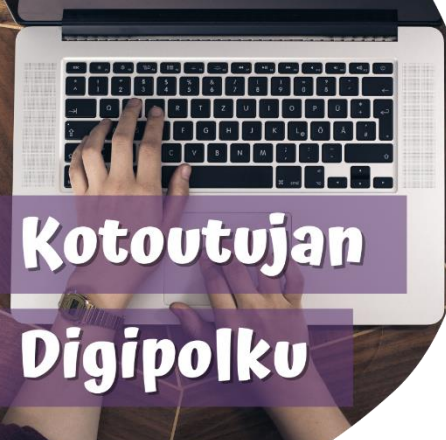

## СОВЕТЫ ПО ЦИФРОВЫМ ТЕХНОЛОГИЯМ

**Резервное копирование аккаунта WhatsApp в iCloud**

**Зачем делать резервную копию?**

Если телефон потерялся или сломался и надо приобрести новый, можно восстановить старые чаты на новом телефоне с помощью резервной копии.

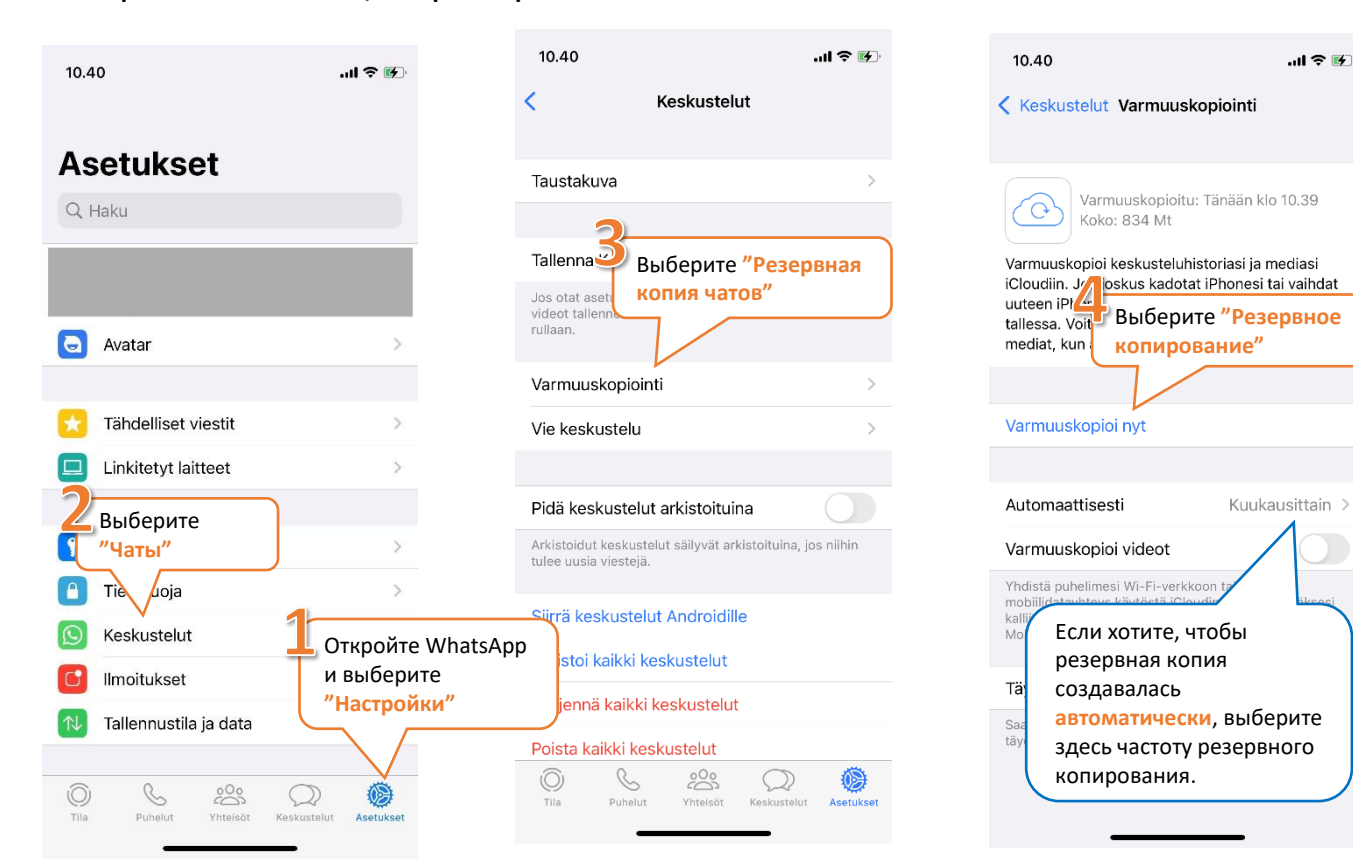

## **Восстановление с резервной копии:**

Когда WhatsApp загружен в новый телефон, программа предложит восстановить историю чатов из iCloud. Выберите "Восстановить" и старые чаты отобразятся в новом телефоне.

![](_page_0_Picture_8.jpeg)

![](_page_0_Picture_9.jpeg)

![](_page_0_Picture_10.jpeg)

Elinkeino-, liikenne- ja ympäristökeskus

![](_page_0_Picture_12.jpeg)